# Hodnocení soutěžních úloh

## Kategorie programování žáci a mládež

## 16. až 18. dubna 2015

Soutěž v programování – 28. ročník

Krajské kolo 2014/2015

[Prasátko](#page-0-0) Sčítání [zlomků](#page-2-0) [Domino](#page-4-0) [Meteorologická](#page-6-0) data

## <span id="page-0-0"></span>Prasátko

Koeficient 1

Vytvořte program, který zobrazí prasátko podobné tomu na následujícím obrázku:

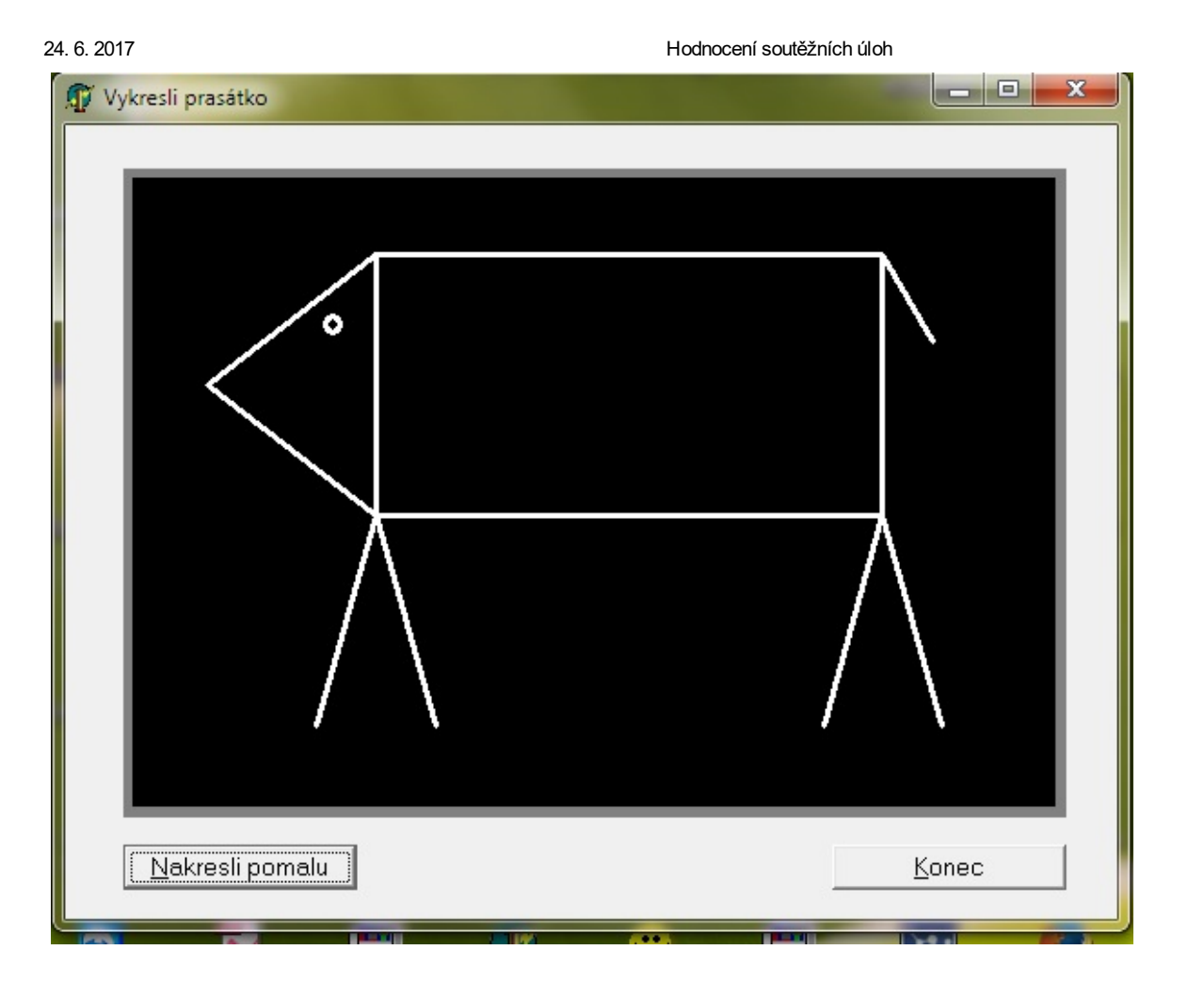

Program bude pracovat tak, že postupně zobrazuje jednotlivé úsečky (a kružnici) tvořící obrázek prasátka. Prodleva mezi zobrazením jednotlivých úseček bude 0,5 s. Posloupnost zobrazení není důležitá a nebude se hodnotit.

Při změně velikosti základního okna obrázek překreslete tak, že zachovává původní proporce prasátka (šířka čar přitom zůstává stejná).

Nadstavbovou funkcí programu je pomalé (animované) vykreslení jednotlivých úseček tvořících prasátko:

- Každá úsečka plynule prodlužuje délku z 0 na svou konečnou velikost.
- Animace musí být postřehnutelná lidským okem vykreslení jedné úsečky musí trvat minimálně 1 s a maximálně 3 s.
- Pro odlišení zobrazovacího režimu použijte jinou barvu úseček než při základním zobrazení.
- Umožňete při vykreslování obrázku kdykoliv přerušit animované zobrazování. Na konci animace zobrazte celé prasátko v původní barvě.

Pro inspiraci je připravena [ukázková](https://www.auryn.cz/svn/svp/2015/kk/cdmaster/porota/prasatko/prasatko.exe) aplikace (funguje v operačním systému Windows).

### Hodnocení

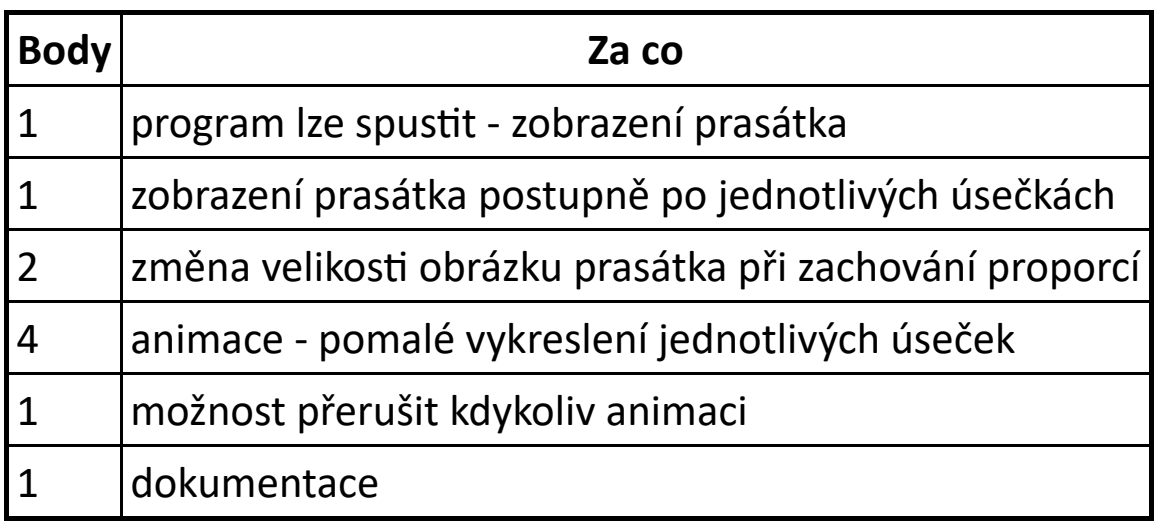

## <span id="page-2-0"></span>Sčítání zlomků

#### Koeficient 1

Jakub se vrací ze školy celý smutný – za domácí úkol musí s využitím Eukleidova algoritmu spočítat spoustu příkladů se zlomky. Postup ve škole celkem pochopil, ale kdo mu zkontroluje, že má příklady spočítané správně? Pomozte Jakubovi, aby si příklady mohl zkontrolovat sám a nemusel už věšet hlavu! Takovouto činnost by měl přece zvládnout jednoduchý program.

Každý příklad na sečtení dvou zlomků vypadá následovně:

$$
\tfrac{a}{b}+\tfrac{c}{d}=x+\tfrac{y}{z}
$$

kde  $a, b, c, d, x, y$  a z jsou celá kladná čísla. Dále platí, že čitatel je nesoudělný s jmenovatelem (zlomky jsou pokráceny) a také  $a < b, c < d$  a  $y < z$ . Pokud je součtem zlomků celé číslo, pak  $y = 0$  a na z nezáleží.

Vypracujte program, který načte hodnoty  $a, b, c$  a  $d$  ze vstupního souboru a výsledné hodnoty  $x, y$  a  $z$  zapíše do výstupního souboru.

### Popis vstupu

Vstup načtěte ze souboru zadani.txt v aktuálním adresáři.

Každému příkladu odpovídá jedna řádka, tedy vstupní soubor zadani.txt na jedné řádce obsahuje vždy čtyři čísla oddělená mezerou. Řádky jsou ukončeny dvojicí znaků CR a LF. Předpokládejte, že příkladů bude méně než dvacet. Dále pro jednoduchost předpokládejte, že čísla  $a, b, c$  a  $d$  jsou menší než 10 $^9$ .

### Popis výstupu

Výstup zapište do souboru vystup.txt v aktuálním adresáři.

Každému příkladu odpovídá jedna řádka, tedy výstupní soubor bude obsahovat na jedné řádce vždy tři čísla oddělená mezerou. Řádky ukončete dvojicí znaků CR a LF.

### Příklad vstupu, výstupu a ilustrativní zobrazení

Příklad vstupního souboru zadani.txt:

1 5 4 5 2 3 2 3 1 3 1 3 1 5 7 8 8 15 4 5 63 1310400 31423 72225

Příklad výstupního souboru vystup.txt, který odpovídá výše uvedenému zadani.txt:

1 0 0 1 1 3 0 2 3 1 3 40 1 1 3 0 1045873 2403648

Ilustrativní zobrazení pro výše uvedený vstup a výstup:

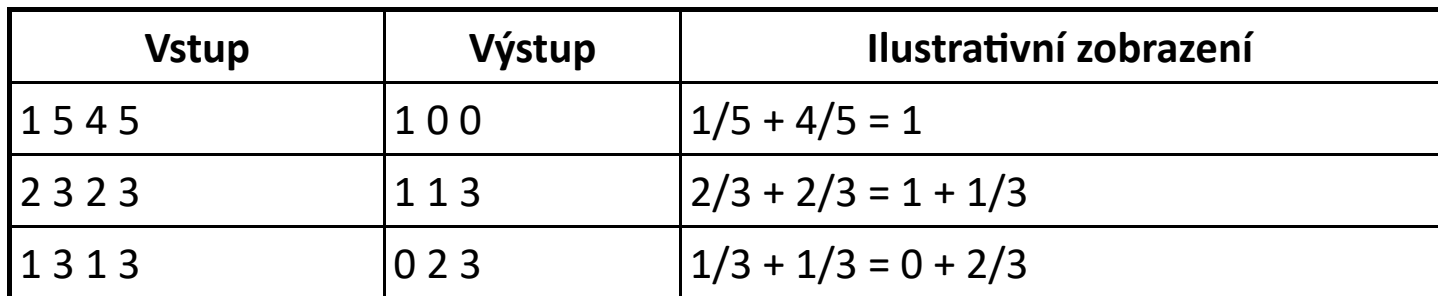

https://www.auryn.cz/svn/svp/2015/kk/cdmaster/porota/porota-programovani.html 4/9

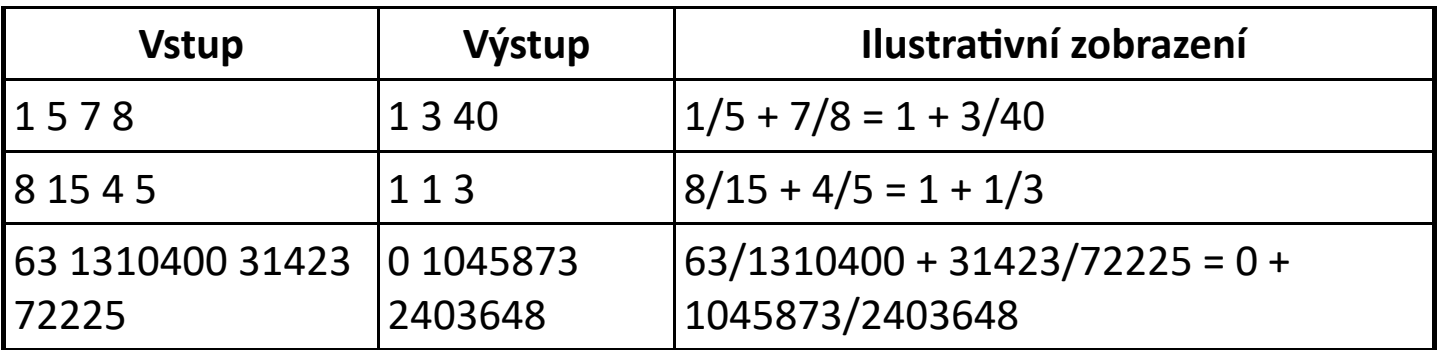

Ukázkové soubory pro testování vašeho programu najedete v adresáři [zlomky](https://www.auryn.cz/svn/svp/2015/kk/cdmaster/porota/zlomky/).

### Hodnocení

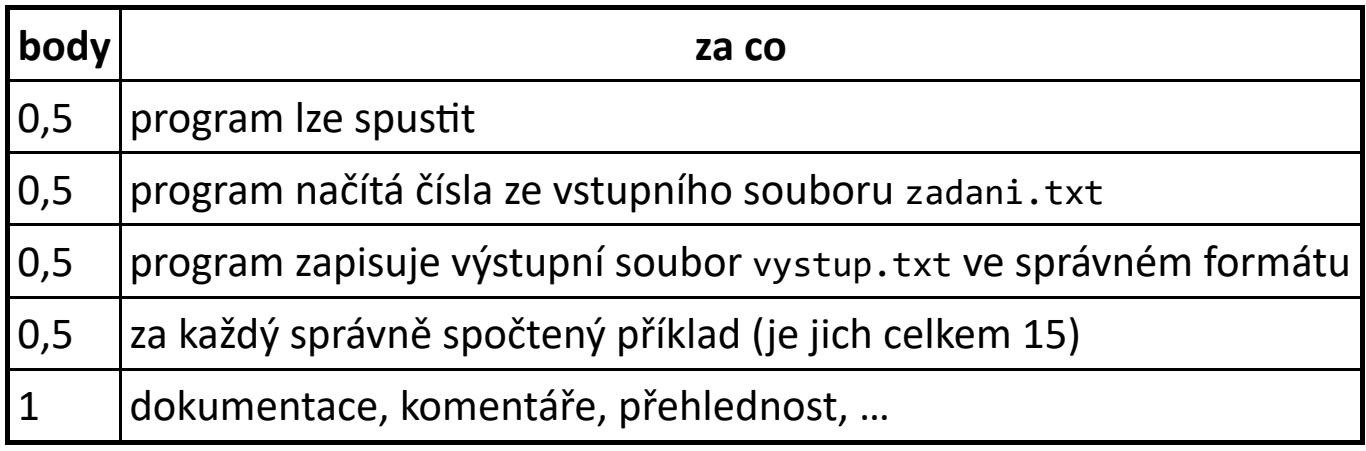

## <span id="page-4-0"></span>Domino

#### Koeficient 2

Z dominových kostek vytvořte co nejdelší na sebe navazující řadu za předpokladu, že dominové kostky můžete otáčet. Body dostanete podle délky nalezené řady. Lze tedy získat body i v případě, že váš program nenalezne nejdelší možnou řadu. Program by měl najít řešení do několika vteřin.

Například z kostek [1:3], [1:3], [4:5], [3:3] a [0:5] lze vytvořit řadu [1:3] [3:3][3:1] (a dvě kostky zbudou).

Řad lze většinou vytvořit více, ale vy máte za úkol najít libovolnou z nich, hlavně musí být co nejdelší.

Vstupem bude textový soubor, ve kterém každé kostce odpovídá jeden zápis ve tvaru [a:b], kde a a b jsou celá čísla z intervalu od 0 do 6. Počet dominových

kostek ve vstupním souboru je minimálně jedna a maximálně 1000. Všechny dominové kostky jsou zapsány bez mezer na jednom řádku.

Výstupem bude textový soubor, ve kterém budou uvedeny vybrané (a správně natočené) na sebe navazující kostky ve tvaru [a:b], například:

#### [1:3][3:3][3:1]

Mezery ve výstupním souboru se ignorují, ale vypište prosím všechny kostky bez mezer na jeden řádek.

Výsledný soubor se bude vyhodnocovat programově. Proto je potřeba zachovat předepsaný tvar – viz soubory reseni\_soutezici[1‐9].txt. Část bodů bude přidělena i v případě, že nedosáhnete maximální možné délky. Pro kontrolu vámi vytvořených řešení máte k dispozici validační program validace soutezici.html, který po otevření v prohlížeči vyhodnotí vaše řešení libovolné z úloh zadani\_soutezici[1‐9].txt.

Ukázkové soubory se zadáním a jedním z možných nejdelších řešení naleznete v adresáři [domino](https://www.auryn.cz/svn/svp/2015/kk/cdmaster/porota/domino/).

### Hodnocení

Pro porotu jsou určeny soubory zadani porota[1-9].txt a reseni porota[19].txt v adresáři [domino](https://www.auryn.cz/svn/svp/2015/kk/cdmaster/porota/domino/).

Při vyhodnocení spusťte program soutěžícího na testovací data. Program by měl skončit do pěti vteřin. Výsledný soubor nakopírujte do dodaného validačního programu validace porota.html a vyberte správné číslo testovacích dat. Validační program zkontroluje, zda je řešení správné, a pokud je, stanoví počet bodů, které soutěžící za tato data obdrží.

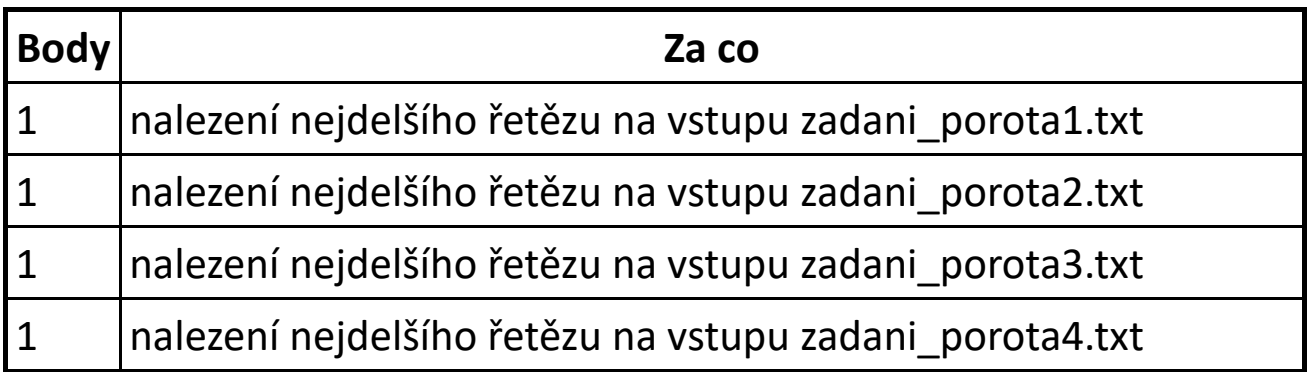

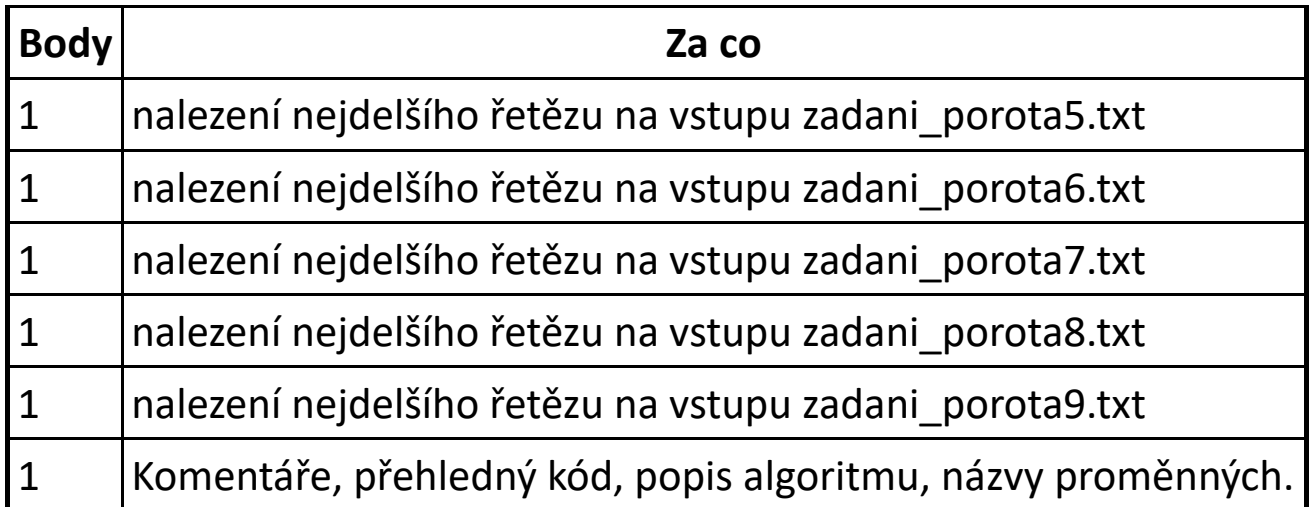

## <span id="page-6-0"></span>Meteorologická data

#### Koeficient 2

Vědět nebo aspoň tušit, jaké bude počasí je určitě dobrá věc, naši předkové k tomu používali prognostiky, něco jako Medardova kápě, 40 dní kape nebo Na Svatého Jiří vylézají hadi a štíři... Doba ale pokročila a nám s předpovědí počasí pomáhají nové moderní metody. Jednou z nich je i sledování naměřených hodnot za poslední roky a určování pravděpodobného počasí na základě naměřených dat.

Vaším úkolem bude napsat program, který načte meteorologická data ze vstupního souboru, následně je zpracuje, vyhodnotí a umožní uživateli si je prohlédnout v grafické podobě.

Vstupní soubor obsahuje data od 1. ledna 1975 do 31. prosince 2014, vždy jedno měření pro každý kalendářní týden v daném roce. Váš program by měl umožnit uživateli následující:

- Načtení meteorologických dat ze vstupního souboru.
- Zadání časového úseku ve formě "týden/rok od" "týden/rok do" (například tedy 12/1975–15/1975), pro který se mají zobrazit meteorologická data.
- Pro zadaný časový úsek vykreslit spojnicový graf, který bude ukazovat čtyři křivky:
	- Maximální teplotu červenou barvou
	- Minimální teplotu modrou barvou
	- Průměrnou teplotu zelenou barvou

#### Naměřenou teplotu – žlutou barvou

#### Ukázka grafu:

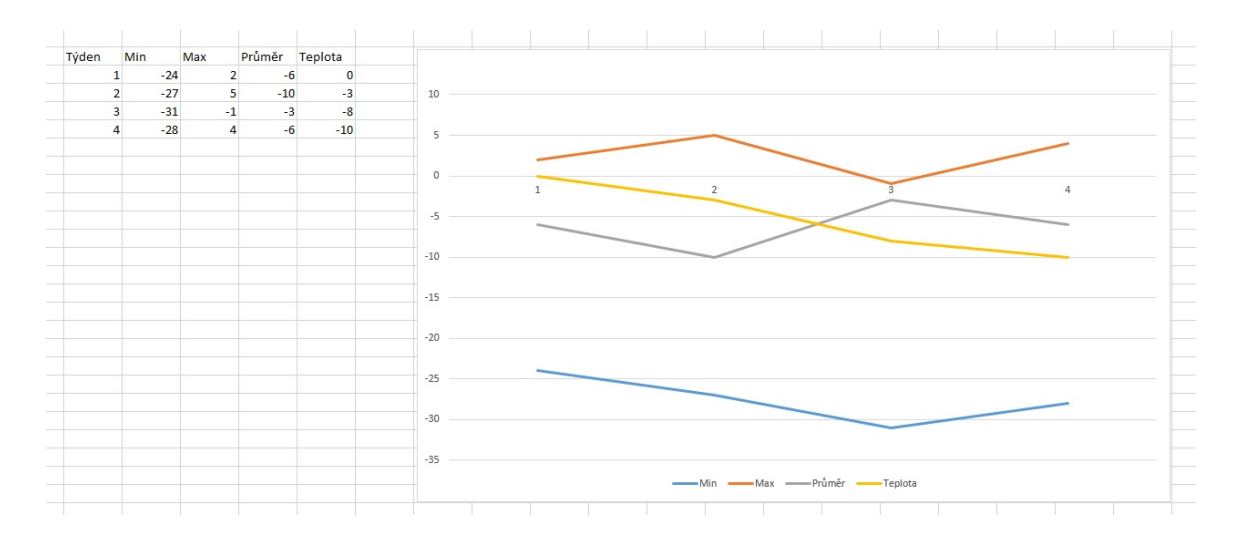

- Maximální teplota maximální teplota pro daný kalendářní týden za celé období, pro které máme data.
- Minimální teplota minimální teplota pro daný kalendářní týden za celé období, pro které máme data.
- Průměrná teplota průměrná teplota pro daný kalendářní týden za celé období, pro které máme data.
- Naměřená teplota teplota, která je pro daný kalendářní týden uvedena v souboru.

Na vstupu obdržíte CSV soubor, formát vstupních dat je následující:

```
Rok;Týden;Teplota
1975;1;14
1975;2;15
1975;3;27
1975;4;6
1975;5;14
1975;6;19
1975;7;‐21
…
2014;52;‐93
```
Na první řádce jsou názvy údajů. Následuje libovolný počet řádek, kde jsou postupně uvedené rok, týden a teplota oddělené středníkem. Řádky jsou ukončené znaky CR a LF.

Ukázkový soubor: [meteodata/meteodata.csv.](https://www.auryn.cz/svn/svp/2015/kk/cdmaster/porota/meteodata/meteodata.csv)

Pro jednoduchost počítejte s tím, že každý rok má 52 týdnů, k dispozici jsou hodnoty za posledních 40 let (tj. od roku 1975), máte k dispozici hodnoty pro každý týden v roce (měření proběhlo vždy ve středu v každém týdnu).

Přibližnou ukázku toho, jak mají grafy vypadat, si můžete vyzkoušet v jednoduché ukázkové aplikaci – [meteodata/Meteodata.jar](https://www.auryn.cz/svn/svp/2015/kk/cdmaster/porota/meteodata/Meteodata.jar).

#### Hodnocení

Nechceme pro porotu a soutěžící jiná data?

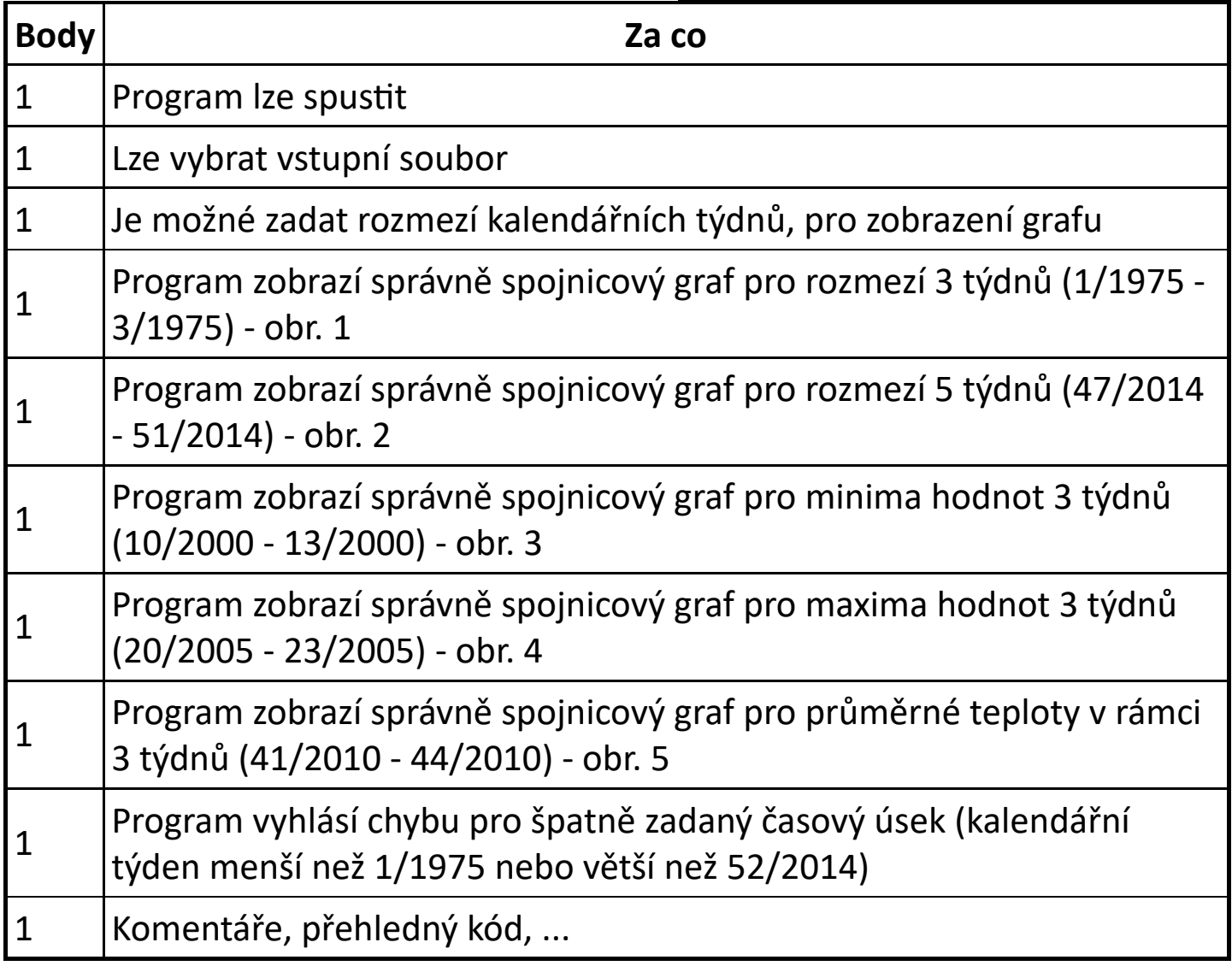